## Tutoriais Internuvem - Infraestrutura como Serviço

## 11/09/2024 10:55:03

## **FAQ Article Print**

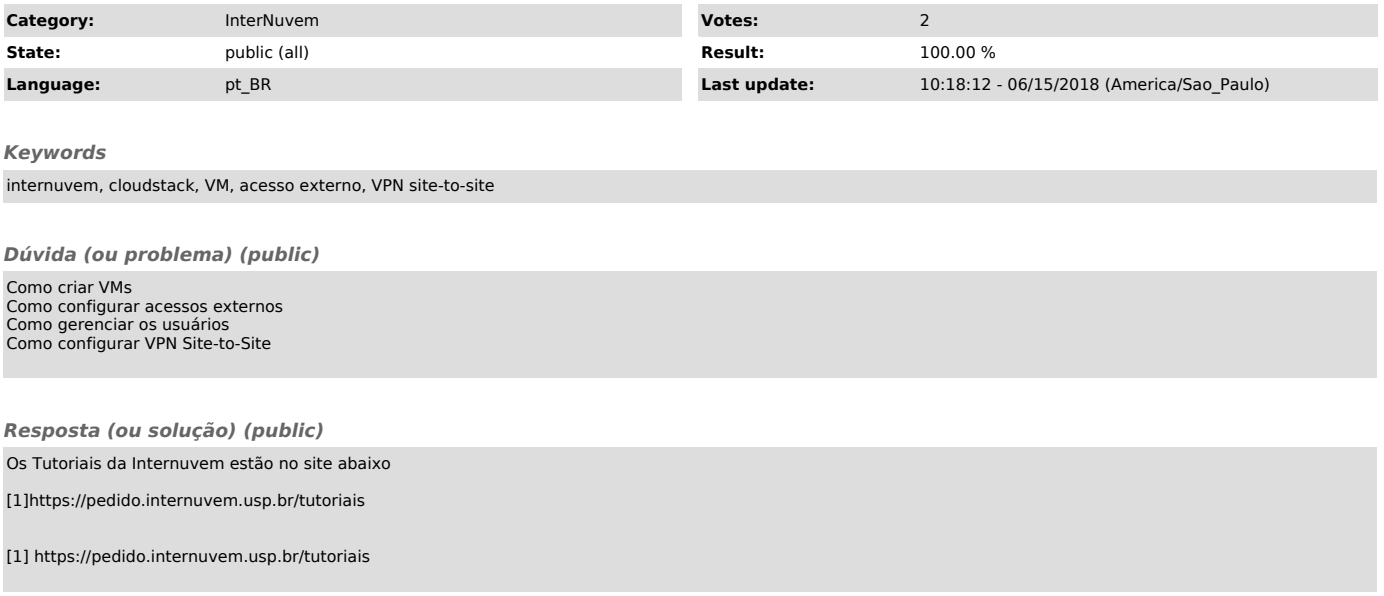